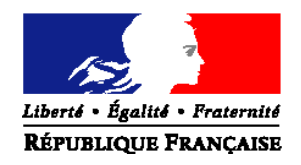

#### MINISTERE DE L'AGRICULTURE ET DE LA PECHE

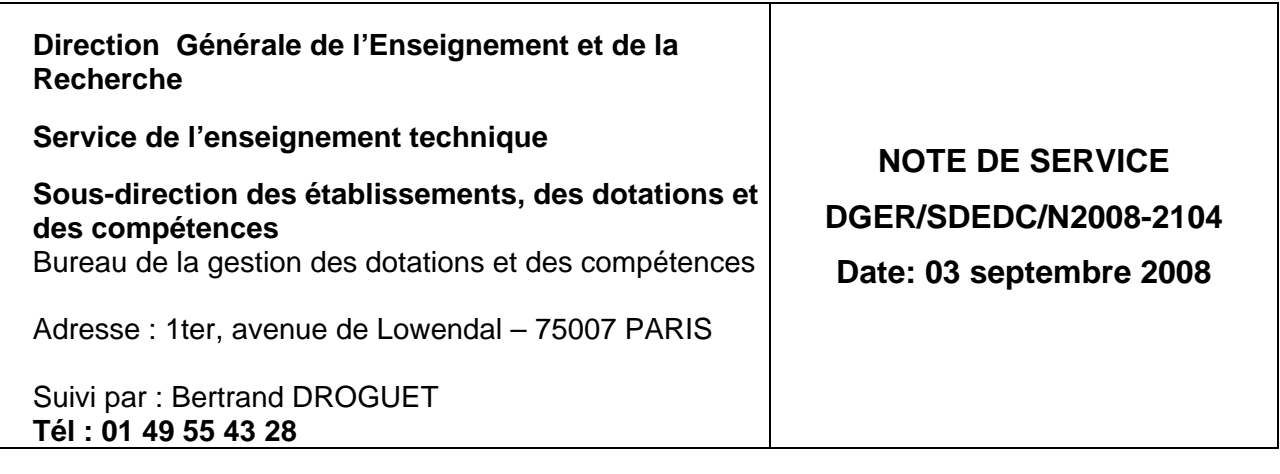

Le Ministre de l'agriculture et de la pêche

Date de mise en application : immédiate Nombre d'annexe : 1

à

Madame et Messieurs les Directeurs Régionaux de l'Agriculture et de la Forêt

#### **Objet : Dispositif de préparation au concours de recrutement CAPESA INTERNE – section Mathématiques.**

**Mots-clés :** préparation ; concours interne, recrutement, CAPESA, enseignement agricole, Mathématiques

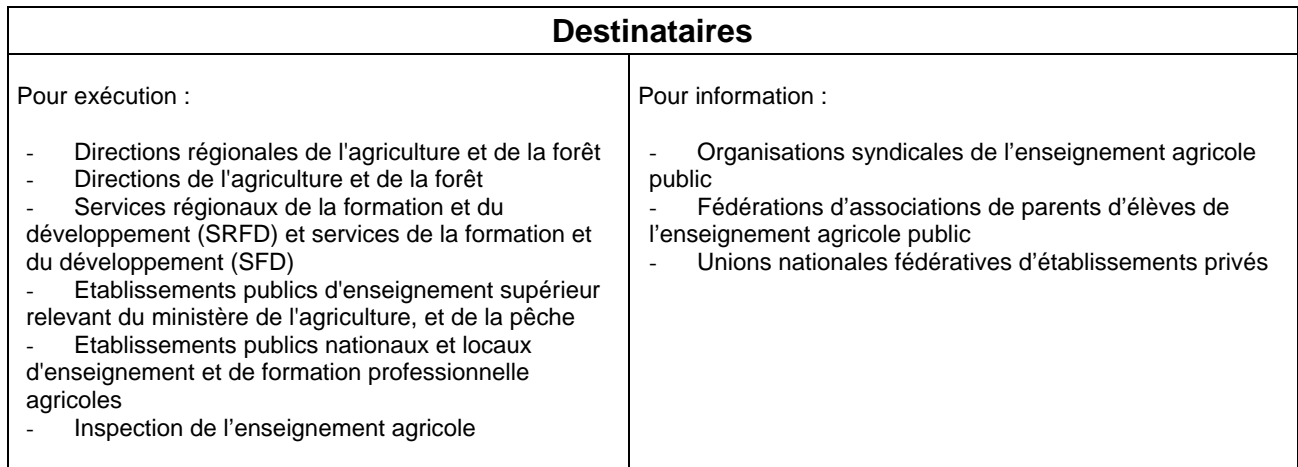

Un dispositif de préparation au concours interne est mis en place par l'École Nationale de Formation Agronomique de Toulouse (ENFA) pour la section Mathématiques.

# **1/ LES PUBLICS CONCERNES**

Sont concernés les candidats non titulaires **en poste dans un Etablissement Public Local d'Enseignement et de Formation Professionnelle Agricoles** remplissant les conditions pour s'inscrire au concours interne.

## **2/ LES OBJECTIFS ET LES MODALITES DE LA PREPARATION**

Le dispositif comporte :

- un temps en auto-formation (accès libre ou abonnement individuel à une plate forme de FOAD hébergée à l'ENFA)
- deux regroupements interrégionaux.

# *1. Mise à niveau sur le plan scientifique par FOAD.*

Il s'agit de mettre en place un dispositif de préparation au concours CAPESA interne de mathématiques. Cette préparation sera réalisée de manière autonome (accès Internet avec un tutorat à distance). Sur la base du référentiel scientifique et des références bibliographiques s'y rapportant, des modules spécifiques seront progressivement mis à disposition par FOAD sur les thèmes donnés dans le tableau suivant :

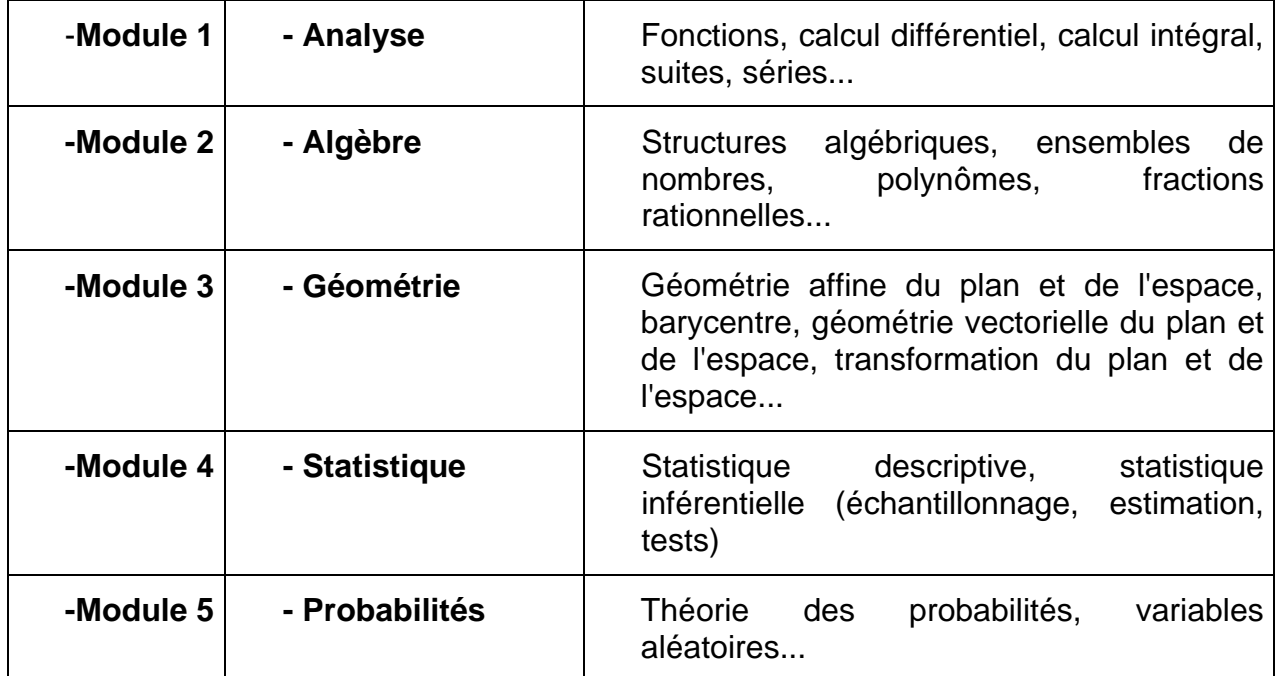

Le temps de formation en ligne (tutorat) est évalué à 5 jours.

Chaque module comportera des exercices et sera évalué par tutorat individuel.

# *2. Regroupements interrégionaux de préparation au concours.*

Deux regroupements interrégionaux, d'une durée de 4 demi-journées (pour le premier, début octobre 2008) puis de 6 demi-journées (pour le second, fin mars 2009), seront organisés sur un (ou deux) site(s) d'accueil.

## **1 regroupement Sud à l'ENFA + 1 regroupement Nord, lieu à déterminer.**

Les convocations se feront en fonction de l'origine géographique des candidats pour limiter dans toute la mesure du possible les déplacements trop éloignés.

Les dates et lieux seront communiqués **avant le lundi 22 septembre 2008** aux candidats inscrits.

# **PROGRAMME DE LA FORMATION INTERREGIONALE**

#### **1) Prise en main de la plate-forme de formation (4 demi-journées)**

La plateforme de formation sera accessible le mercredi 1<sup>er</sup> octobre 2008 à partir du site de l'ENFA http : www.enfa.fr. Les identifiants et mots de passe seront fournis aux candidats. Toutes les informations utiles seront fournies sur la plate-forme :

- organisation de la formation
- supports de cours
- modalités du tutorat en ligne

#### **2) Préparation aux épreuves (6 demi-journées)**

**2-1** Travail sur les référentiels de l'enseignement agricole

Cette préparation se fait en face à face sous forme de travaux dirigés sur la base des référentiels de l'enseignement agricole. Il s'agira de mettre en perspective les contenus des référentiels de formation des différentes filières.

**2-2** Travail sur l'épreuve sur dossiers

Lors de l'épreuve orale d'admission, les candidats doivent présenter deux dossiers pédagogiques au jury.

À partir d'une première ébauche de leurs dossiers, un entraînement à l'épreuve orale sera organisé pour les inscrits à la formation.

#### **3/ INSCRIPTIONS**

Elles se feront à partir de la fiche ci-jointe (Annexe 1).

La fiche d'inscription signée du directeur de l'EPLEFPA est transmise au Chef de SRFD lequel, après signature, la retourne à l'ENFA 2, route de Narbonne BP 22687 – 31326 CASTANET TOLOSAN CEDEX

# **Avant le vendredi 19 septembre 2008, date impérative**

Toute candidature ne comportant pas les deux signatures (du directeur de l'EPLEFPA et du chef du SRFD) ou parvenue après cette date ne sera pas prise en considération.

#### **Le nombre maximum de places est de 24.**

Les candidats seront retenus en fonction de leur ancienneté comme enseignants en Mathématiques, contractuels de l'enseignement agricole public.

#### **4/ FRAIS DE DEPLACEMENTS (REGROUPEMENT INTERREGIONAL)**

Ils seront pris en charge par l'ENFA de Toulouse.

Dans toute la mesure possible, l'hébergement et la restauration seront assurés sur le site d'accueil (EPLEFPA) de la session interrégionale.

#### **5/ INTERLOCUTEURS**

**ENFA Toulouse** 2 route de Narbonne BP 22687 – 31326 CASTANET TOLOSAN CEDEX

h **Jean-Marie CHASSAGNE** responsable de la Formation Initiale et Continuée des enseignants tél : 05.61.75.34.60 e-mail : jean-marie.chassagne@educagri.fr

**Erigitte CHAPUT** enseignante en mathématiques, et intervenant tél : 05.61.75.34.16 e-mail : brigitte.chaput@educagri.fr

Gestion administrative : Gisèle COMBARIEU tél : 05.61.75.32.09 e-mail : gisele.combarieu@educagri.fr

> Le Sous-directeur des établissements, des dotations et des compétences M.Yves SCHENFEIGEL

# Annexe 1

# **Fiche inscription**

# **CAPESA INTERNE section MATHEMATIQUES**

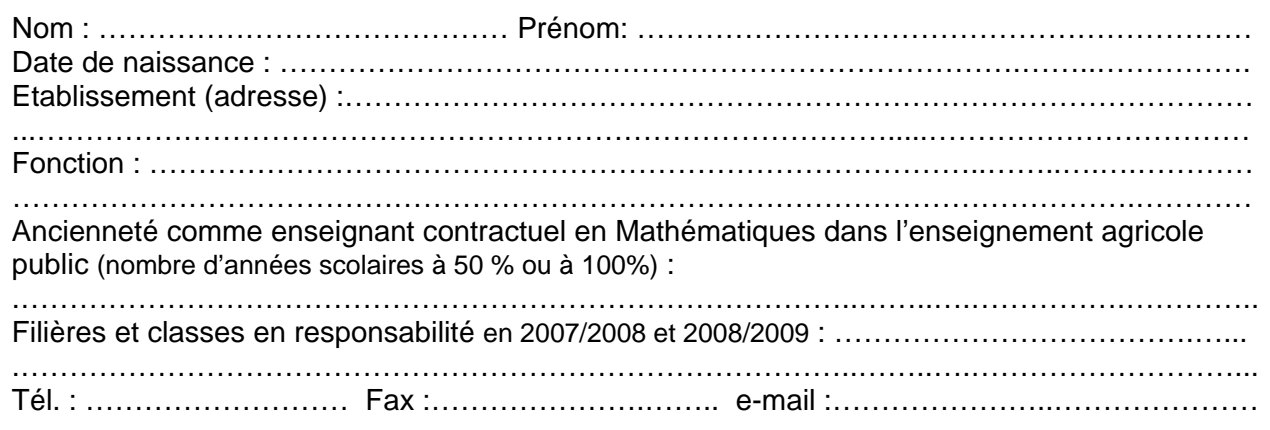

- Formation initiale (niveau, domaine) : ………………………………………………………………… diplôme(s) obtenu(s) : ……………………………………………………………………………. …………………………………………………………………………………………………….………… …………………………………………………………………………………………………….………… - Expérience professionnelle éventuelle hors enseignement : …………………………….………… …………………………………………………………………………………………………….………… …………………………………………………………………………………………………….…………

Fait à.................................., le ........................2008

Signature de l'agent

*Les candidats doivent obligatoirement accéder à un poste informatique connecté à l'internet pour suivre la formation en ligne sur la plate-forme mise à disposition par l'ENFA.* 

Avis du Directeur de l'EPLEFPA<sup>\*</sup> Avis du DRAF/SRFD Favorable….… Favorable….… Défavorable….□ Défavorable….□ SIGNATURE : SIGNATURE :

**\*** *Le Directeur de l'EPLEFPA transmet après signature, cette fiche d'inscription au chef du SRFD, lequel la retourne à l'ENFA de Toulouse, à l'adresse suivante :* 

**E.N.F.A. de TOULOUSE (Service DEP)**  2 route de Narbonne BP 22687 – 31326 CASTANET TOLOSAN CEDEX **pour le 19 septembre 2008 (date impérative)**